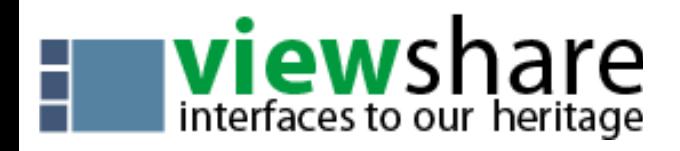

## **CHEAT SHEET**

## *Uploading Your Collection Data*

- •Simple rectangular spreadsheets (if using MS Excel, use only .xls files as .xlsx are not currently supported) •XML MODS records
- •Dublin Core Data from an OAI Open Archives Initiative end point (OAI-PMH)
- •Some Instances of ContentDM (Version 4 Only)

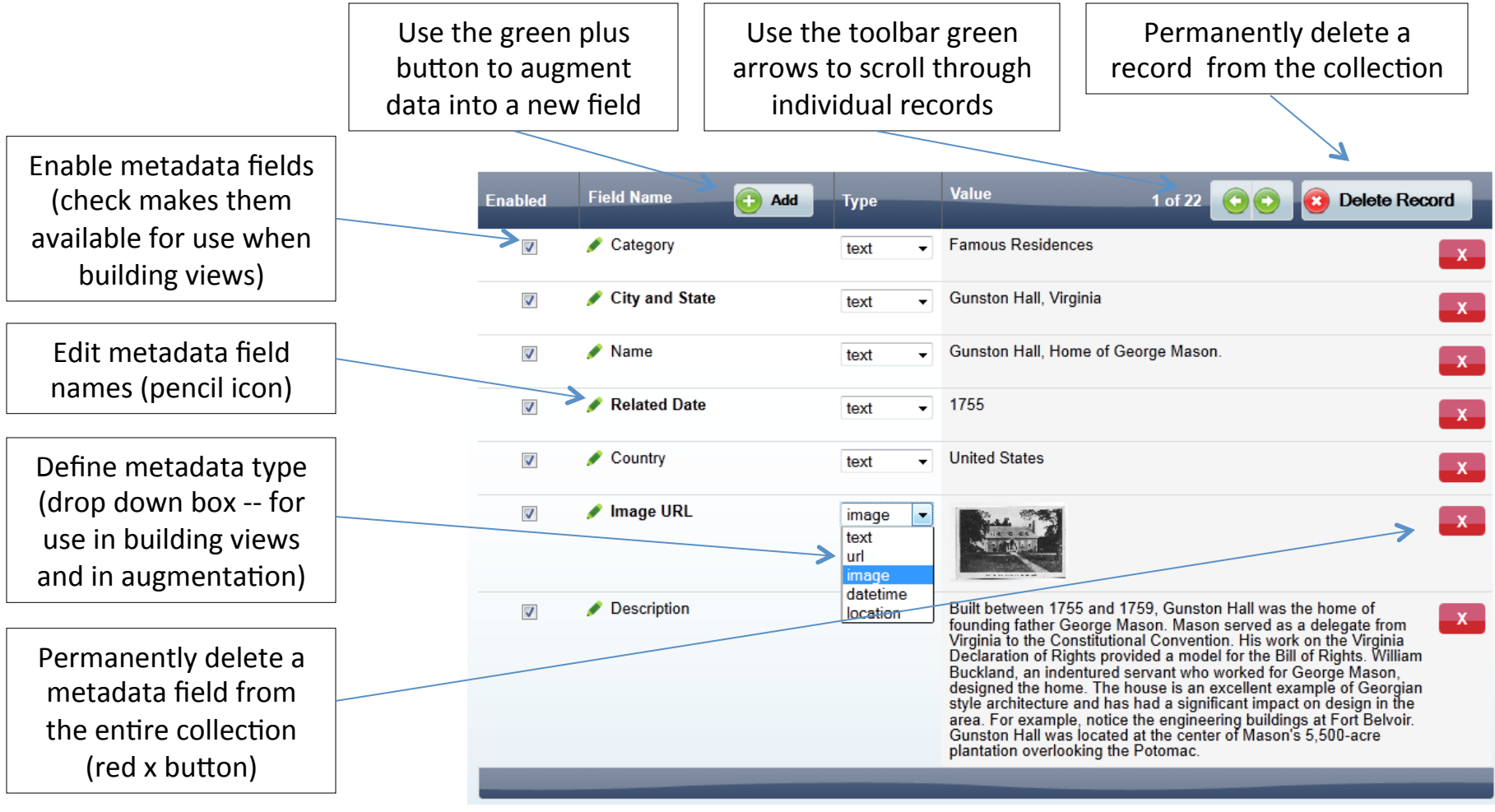

## **Describing Your Collection Data**

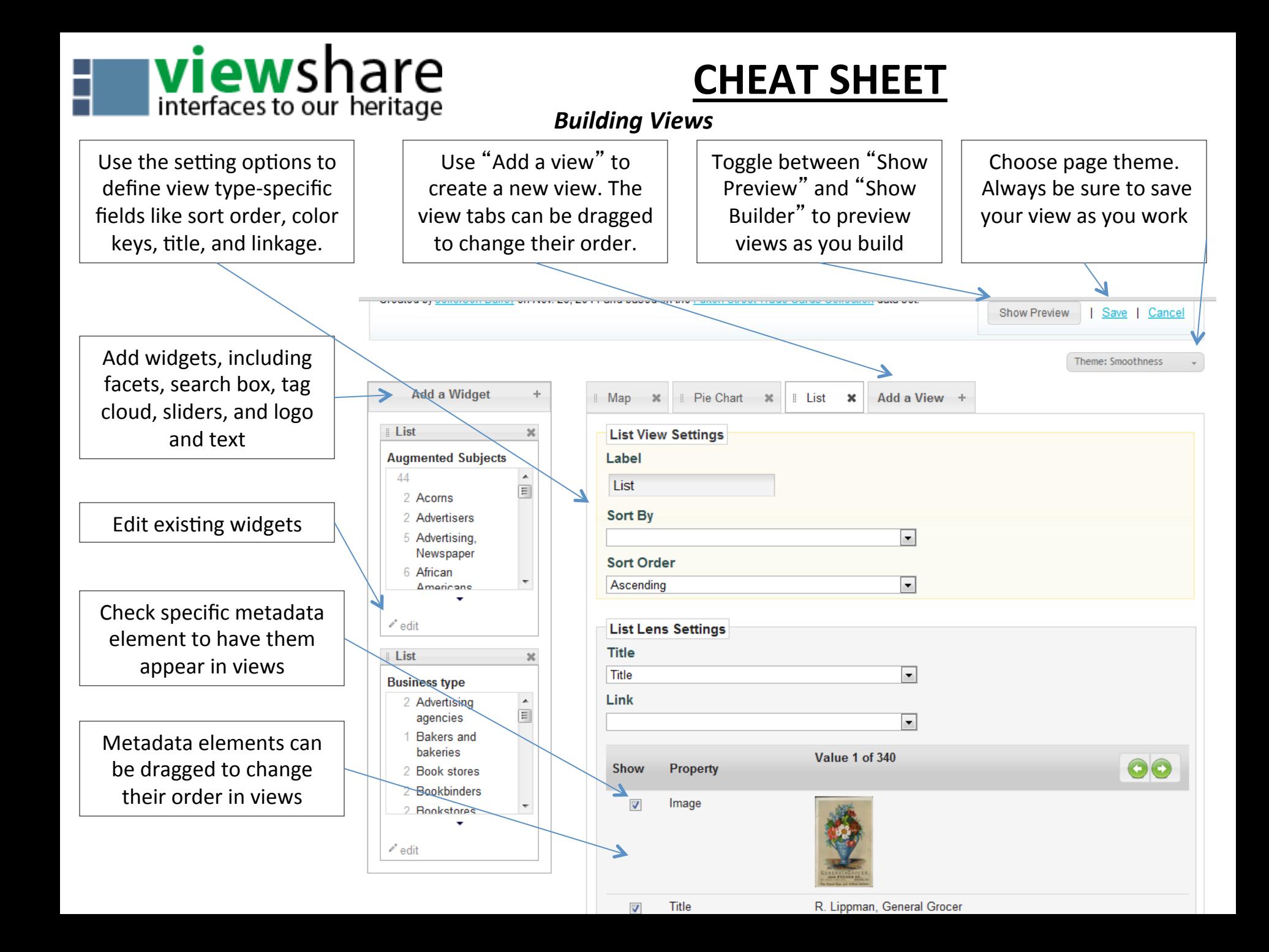